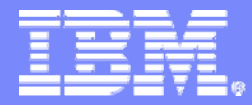

### DB2 Information Management Software

### DB2 9 for Linux, UNIX, Windows

Giulia Caliari *giulia\_caliari@it.ibm.com*

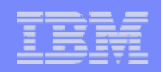

# Take Control.

# **Lancio italiano di DB2 9 (Viper)**

"L'annuncio più importante degli ultimi 20 anni"

24 Ottobre 2006Roma

**2**

### 8 Novembre 2006Milano

### **Perchè partecipare?**

- E' il primo database a struttura multipla: DB2 9 è oggi l'unico sul <u>mercato</u> che contenga struttura relazionale e quella per dati XML in modalità nativa
- E' un cambio di generazione dei database, non è il semplice lancio di una nuova versione di prodotto

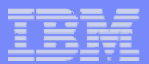

# Agenda

**3**

#### $\overline{\phantom{a}}$ **Introduction**

### **New XML Support**

- Why Native XML in DB2?
- Native XML support in DB2 9

#### $\mathcal{L}_{\mathcal{A}}$ **Other Features**

- Table Partitioning
- Granular Security
- Data Compression
- New Autonomic Features:
	- $\bullet$ Self Managing Memory Tuning
	- $\bullet$ Automatic Storage

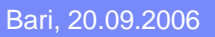

I

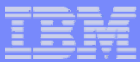

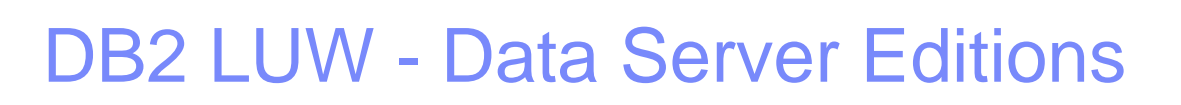

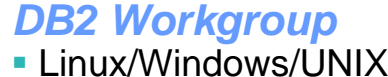

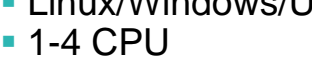

- 16 GB memory
- Add-on
	- Perf Optimiz.
	- **High Availability**
	- Workload Mgmt

Free download, production ready

*DB2 Express-C*

• Linux/Windows

• 4 GB memory

• 1-2 CPU

**4**

#### *DB2 Express*

- Linux/Windows
- 1-2 CPU
- 4 GB memory
- Add-on:
	- •Perf Optimiz.
	- •High Availability
	- •Workload Mgmt

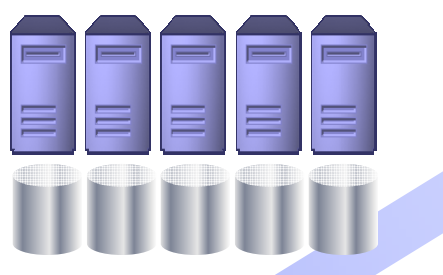

#### *DB2 Enterprise*

- Linux/Windows/UNIX
- No limits
- Add-on
	- Perf Optimiz.
	- Partitioning Feature
	- Storage Optimiz.
	- ■Access Control
	- Geospatial

#### **Servers**

- Г **64-bit**
	- AIX
	- Windows Intel/AMD
	- Linux Intel/AMD, PowerPC, zSeries
	- Solaris, Sun IPF
	- HP PA-RISC, HP IPF
- $\mathcal{L}_{\mathcal{A}}$  **32-bit**
	- Windows Intel/AMD
	- Linux Intel/AMD

#### **Clients**

 $\mathbf{m}$ 32-bit & 64-bit – ALL

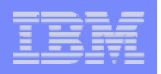

### DB2 Strategy For application developers

- **A "bit bucket at the end of the driver"**
- **Quality of the database is measured by how much I like the xxx driver (where xxx is JDBC, ADO.NET, ADO, ODBC, OLE DB, CLI)**
- **Why can't database programming be just like yyy (where yyy is Java, C#, VB, Perl, Python, Cobol etc.)**

- k. **DB2 as a middleware that is more then a dumb bit bucket**
- Provide best **implementations of the drivers to support popular APIs (JDBC, ADO.NET, ADO, ODBC, OLE DB, CLI)**
- k. **Make database a natural fit in to the programmers' world**

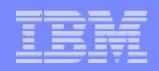

# Database Application Development Technologies

- $\mathcal{A}$  Key Database Technologies
	- SQL / SQL Procedures
	- XML
	- SOA / Web Services
- $\mathcal{A}$  Developer communities
	- C/C++
	- Java (JDBC / SQLJ)
	- $\,$  .NET (C#, VB .NET)
	- Open Source
		- •PHP
		- Perl

**6**

•Python

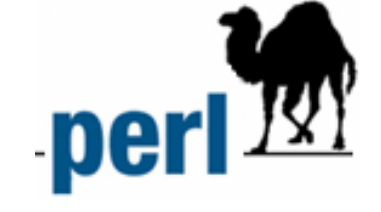

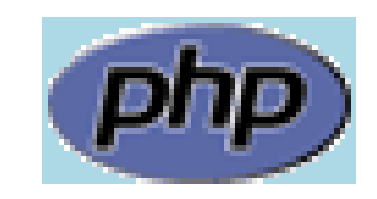

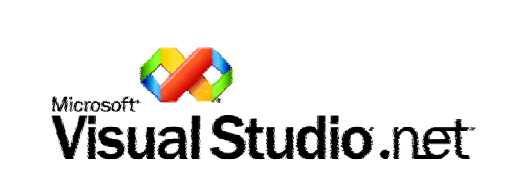

the software development company

Rati*o*na

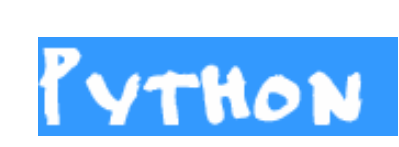

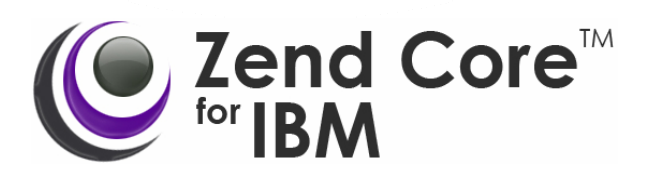

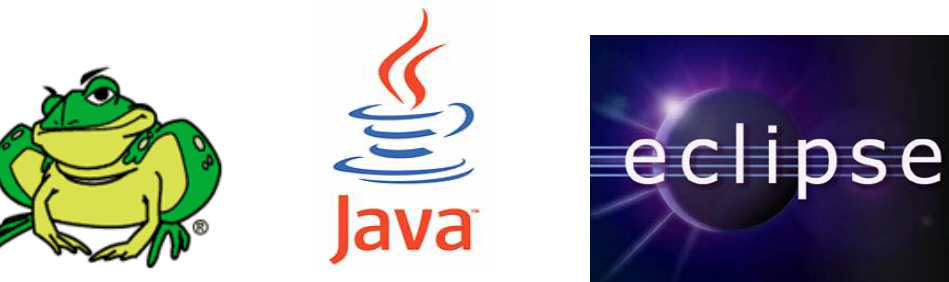

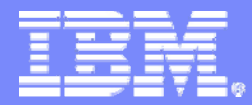

### DB2 Information Management Software

### Native XML support in DB2

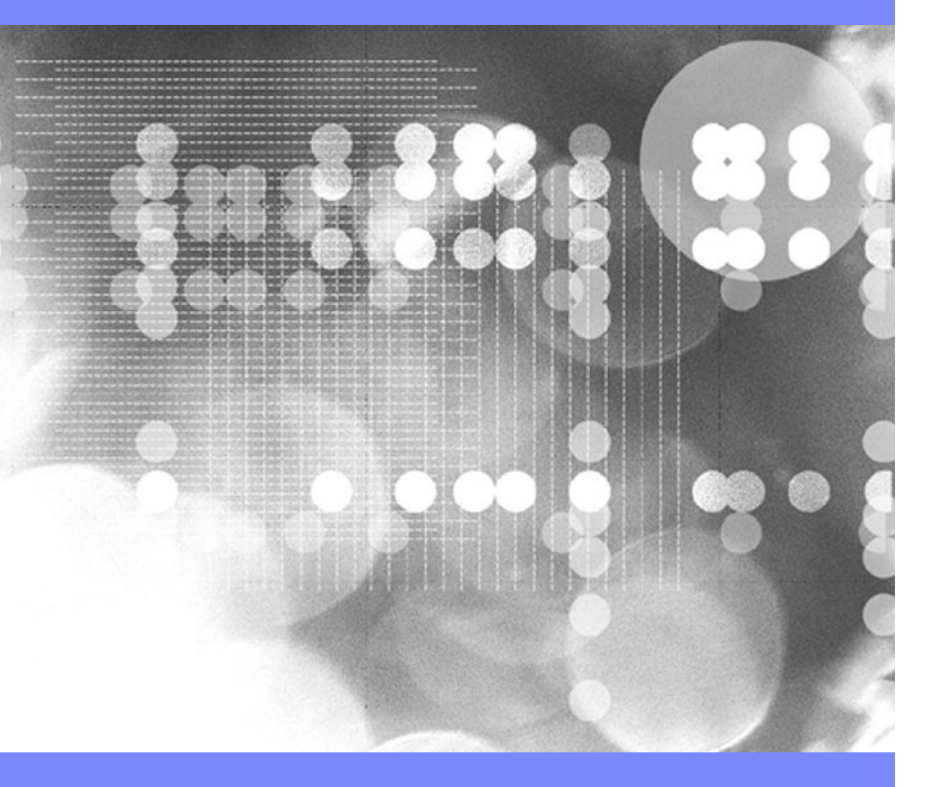

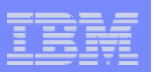

# What is **XML?**

### **XML Technology**

- XML = Extensible Markup Language
- Self-describing data structures
- XML Tags describe each element and their attributes

#### × **Benefits**

**8**

- Extensible
	- No fixed format or syntax
	- $\bullet$ Structures can be easily changed
	- For any data: structured, semi-structured, schema-less
- Platform Independent
	- $\bullet$ Not tied to any platform, operating system, language or software vendor
	- •Can be easily exchanged between applications
	- Can be easily validated, transformed into other formats, etc.
- Fully Unicode compliant

**<? xml version="1.0" ?><customer id="A6789"> <address><street>1234 W. Main St</street><city>Toledo</city> <state>OH</state> <zip>95141</zip> </address> </customer> <itemList><item> <partNo>A54</partNo> <quantity>12</quantity> </item><item><partNo>985</partno> <quantity>1</quantity> </item></itemList></purchaseOrder>**

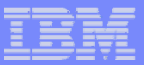

# XML – The change is fundamental

• Relational is a data model:

•Relations (tables) •Attributes (columns) •Set based w/ some sequences

•Strict schema

**9**

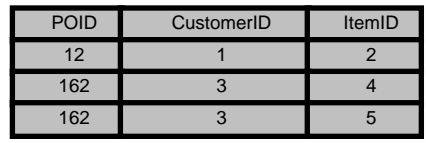

**Order**

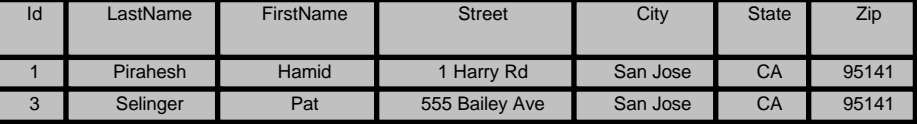

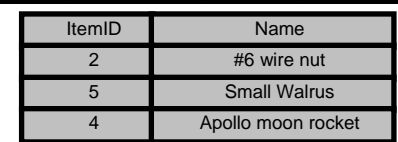

• XML is a data model: •Nodes (elements, attributes, comments, etc.) •Relationships between nodes •Sequence based w/ some sets •Flexible schema**ItemListItemFirst Last ItemName ItemName Customer NameItem**

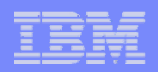

### XML Solves Business Problems Today

- **Business to Business Integration** 
	- *Platform independent transport mechanism Purchase order triggers transactions flowing over a service oriented architecture*
- $\mathcal{L}_{\mathcal{A}}$  Document Management
	- *Government and legal industry require digital*

*signature*

*Tax forms require signature & change year to year*

- *Documents often contain sub-documents Books, chapters, and sub-chapters*
- $\mathcal{L}_{\mathcal{A}}$ Business Intelligence

**10**

– *Universal representation from multiple sources Claims adjustor reviews damage estimates from multiple garages with consideration of original format*

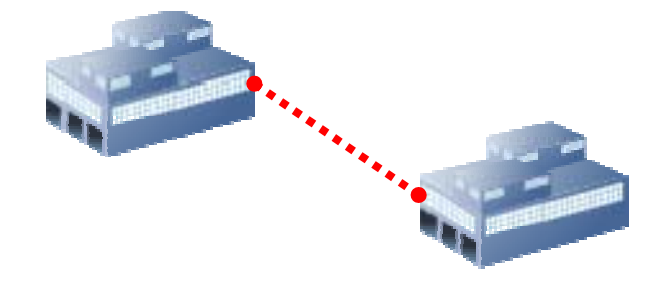

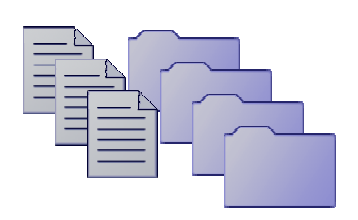

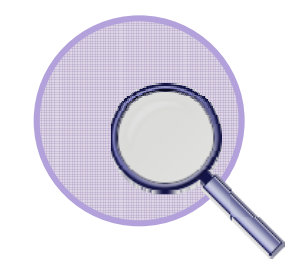

**11**

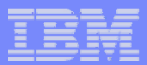

# **Who uses XML? Everybody!**

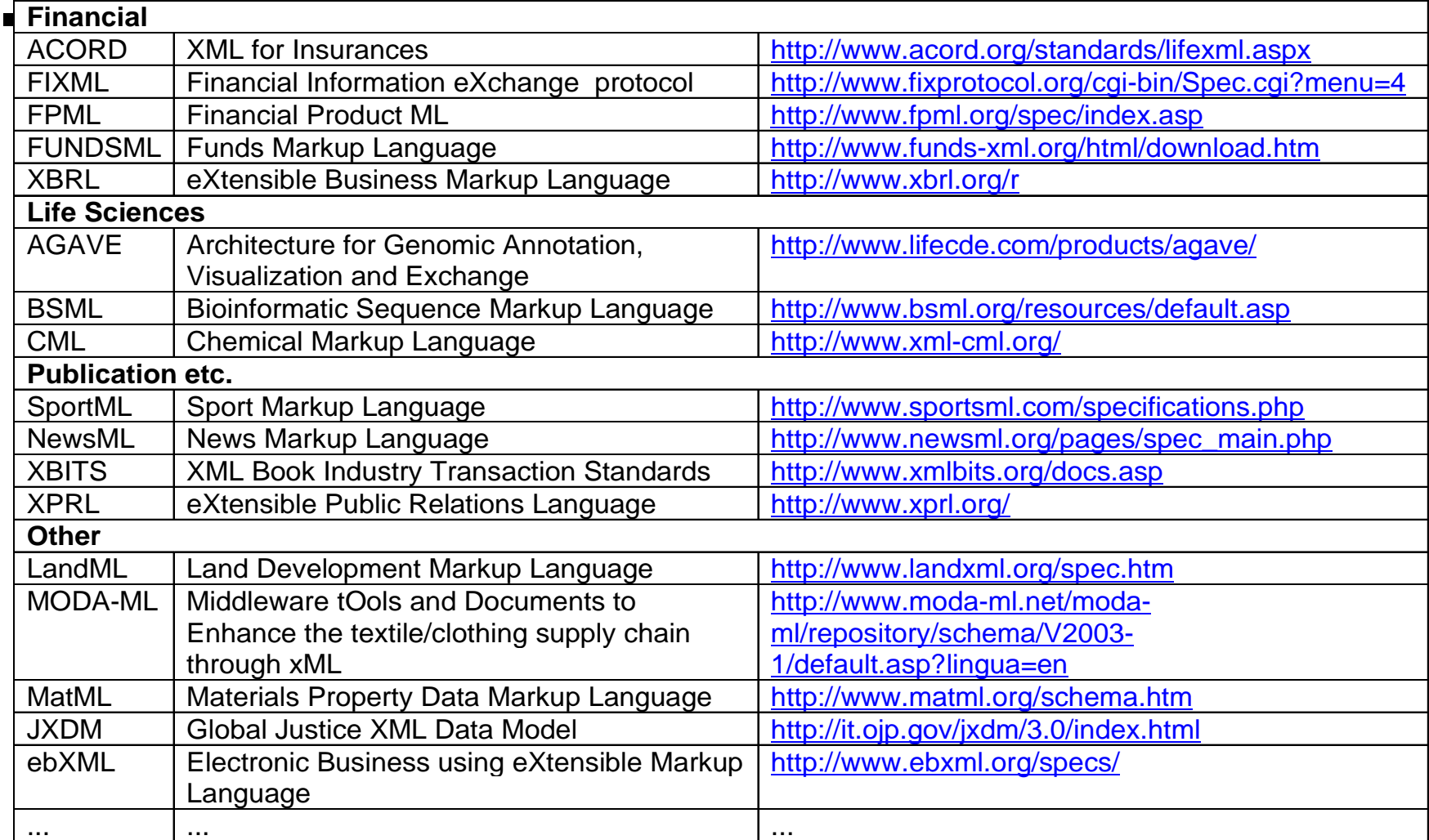

**12**

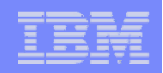

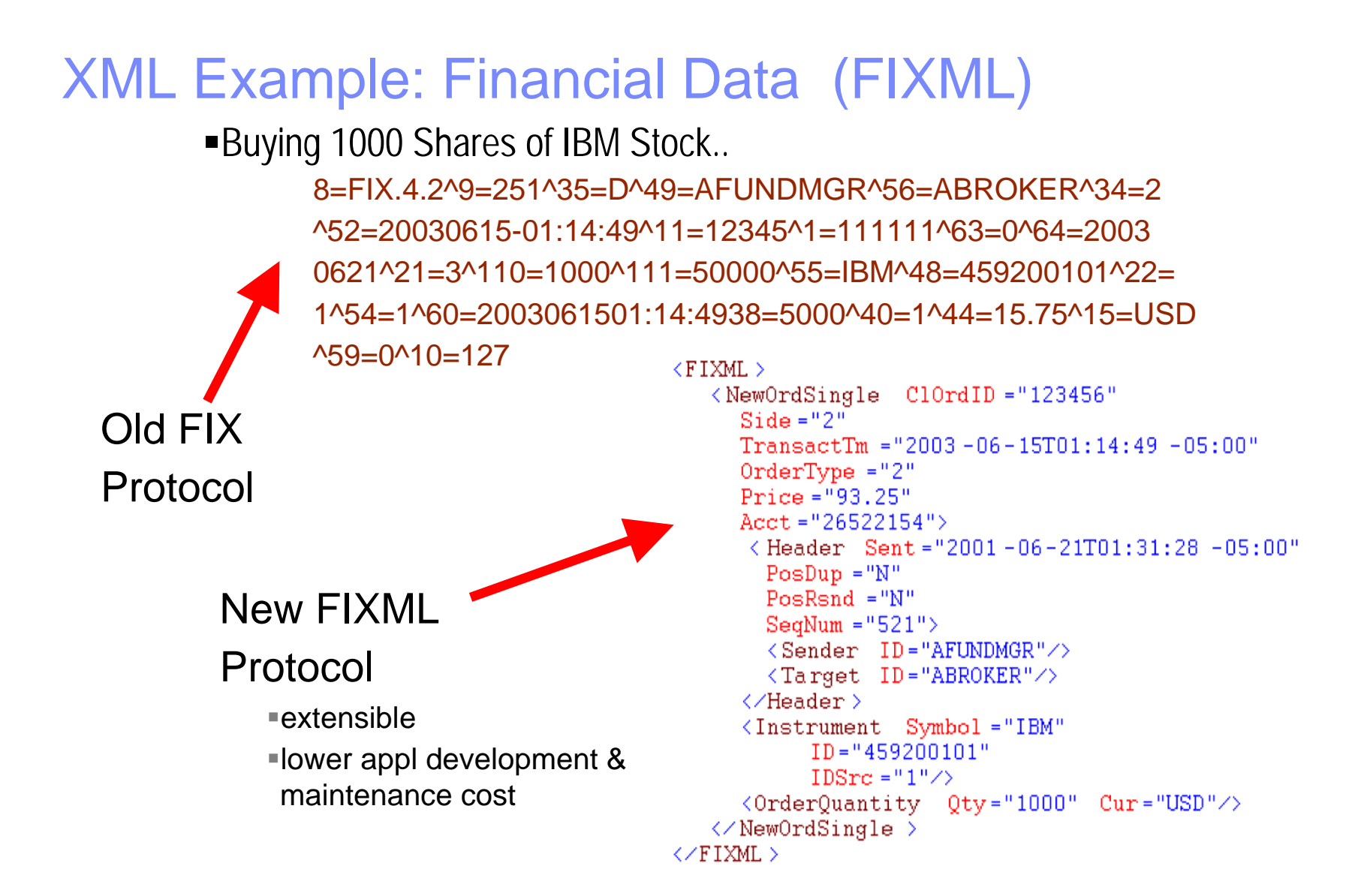

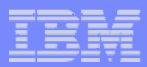

### When to use XML? Can be a better choice than relational for...

- **Data that's inherently hierarchical or nested in nature**
	- Example: Medical data, Bill-of-materials, etc., OO & Multi-value
- **Data sets with sparsely populated attributes**
	- Example: FIXML, FpML, Customer profiles
- **Schema evolution**

- Example: Frequently changing services/products/processes
- **Variable schemas, many schemas**
	- Example: Data integration, consolidation of diverse data sources
- **Combining structured & unstructured data**
	- Example: CM, Life Sciences, News & Media

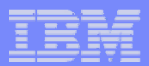

### XML Data Needs Relational Maturity

- $\mathcal{L}_{\mathcal{A}}$  XML Data Needs Protection
	- *Backup and recovery features to ensure continuity*
	- *Data is protected using database security*
	- *Transactions and concurrency*
- Simplified XML Data Access
	- *Centrally store and access difficult to retrieve data*
	- *SQL or XQuery can be used to retrieve data*
	- *Join XML data with it's related relational data*
- П Search Speed

- *Search documents quickly and efficiently using proven search optimization engine of mature database*
- Optimize Existing Investments
	- *Use existing technology infrastructure and skills to store and manage both relational and XML*

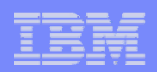

### XML Market Projections

■ XML Storage is a high growth area

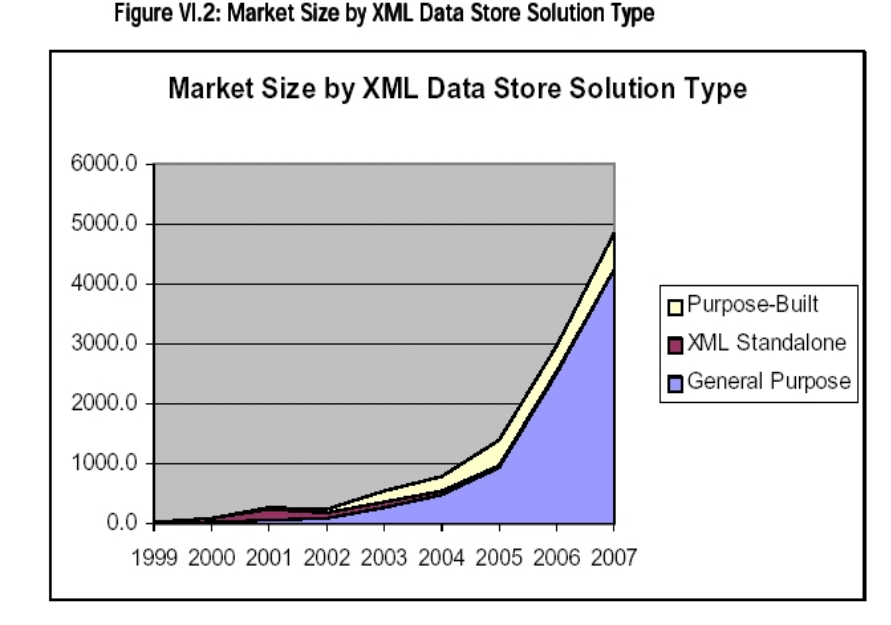

Chart Sources: XML Market Opportunities, Forecasts and Strategies, 2004-2009 Wintergreen Research Inc. ZapThink

**15**

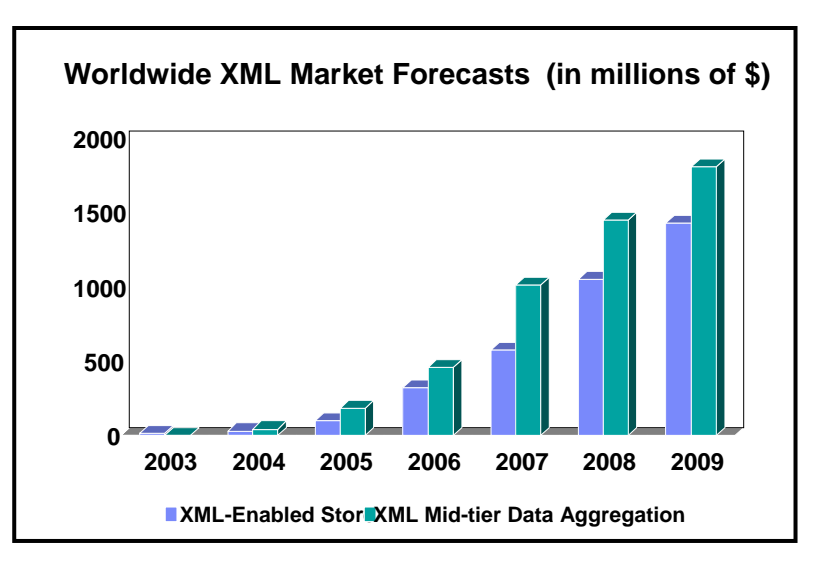

 $\langle \rangle$  XML database revenue to grow at twice the rate of the total database market - IDC

> Worldwide Enterprise Database Management Systems Software Forecast Update, 2003-2007

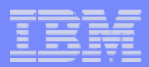

# XML Databases (before DB2 9 ..)

#### $\mathcal{L}_{\mathcal{A}}$ **XML-enabled Databases**

- The core data model is not XML (but e.g. relational)
- Mapping between XML data model and DB's data model is required, or XML is stored as text
- E.g.: DB2 XML Extender (V7, V8)

#### $\mathcal{L}_{\mathcal{A}}$ **Native XML Databases**

- Use the hierarchical XML data model to store and process XML internally
- No mapping, no storage as text
- Drawbacks:

- $\bullet$ Still lack of scalability, robustness, performance, utilities, etc..
- $\bullet$ No integration with relational data

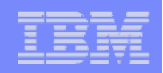

### XML Enabled Databases: Two Main Options

### **CLOB/Varchar**

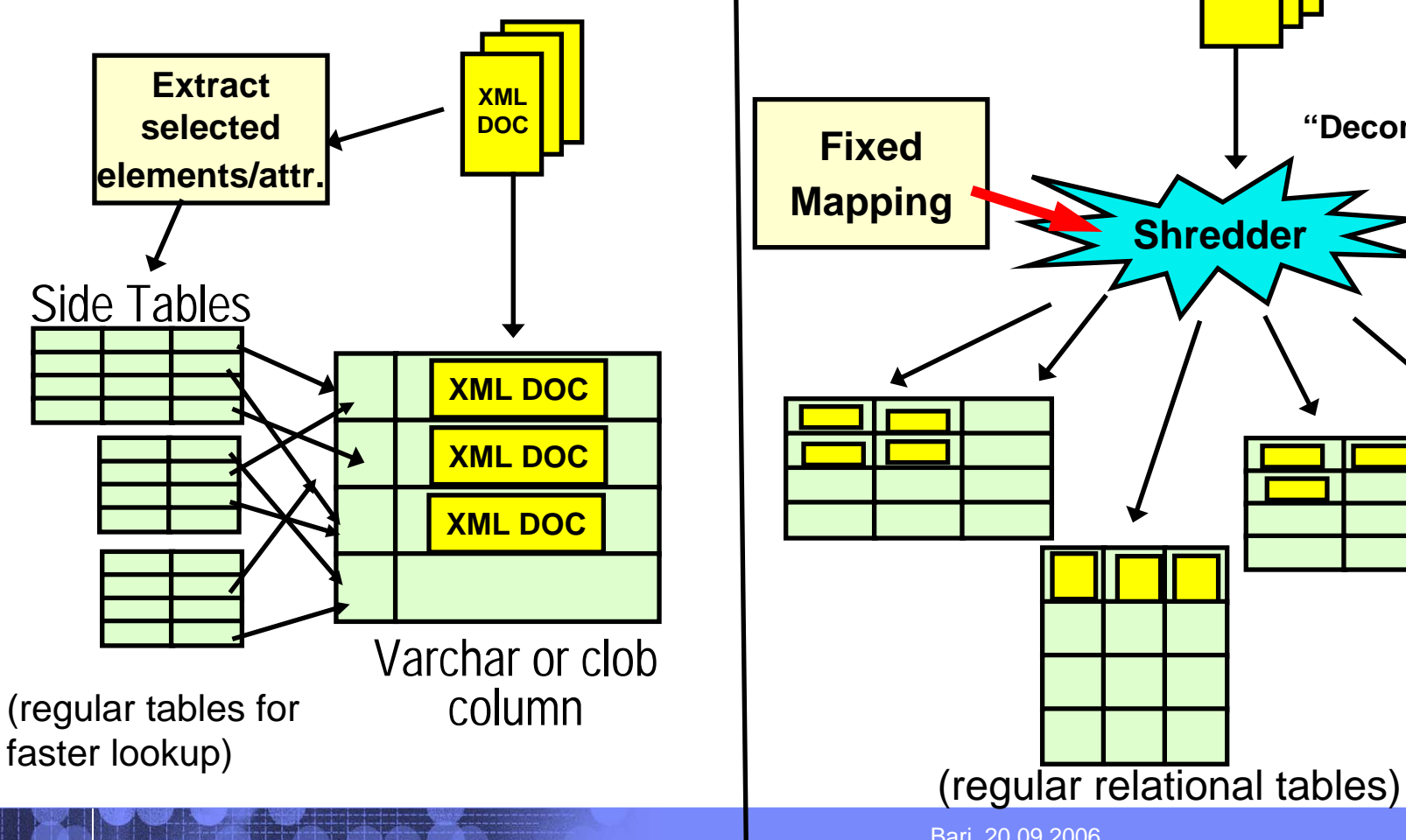

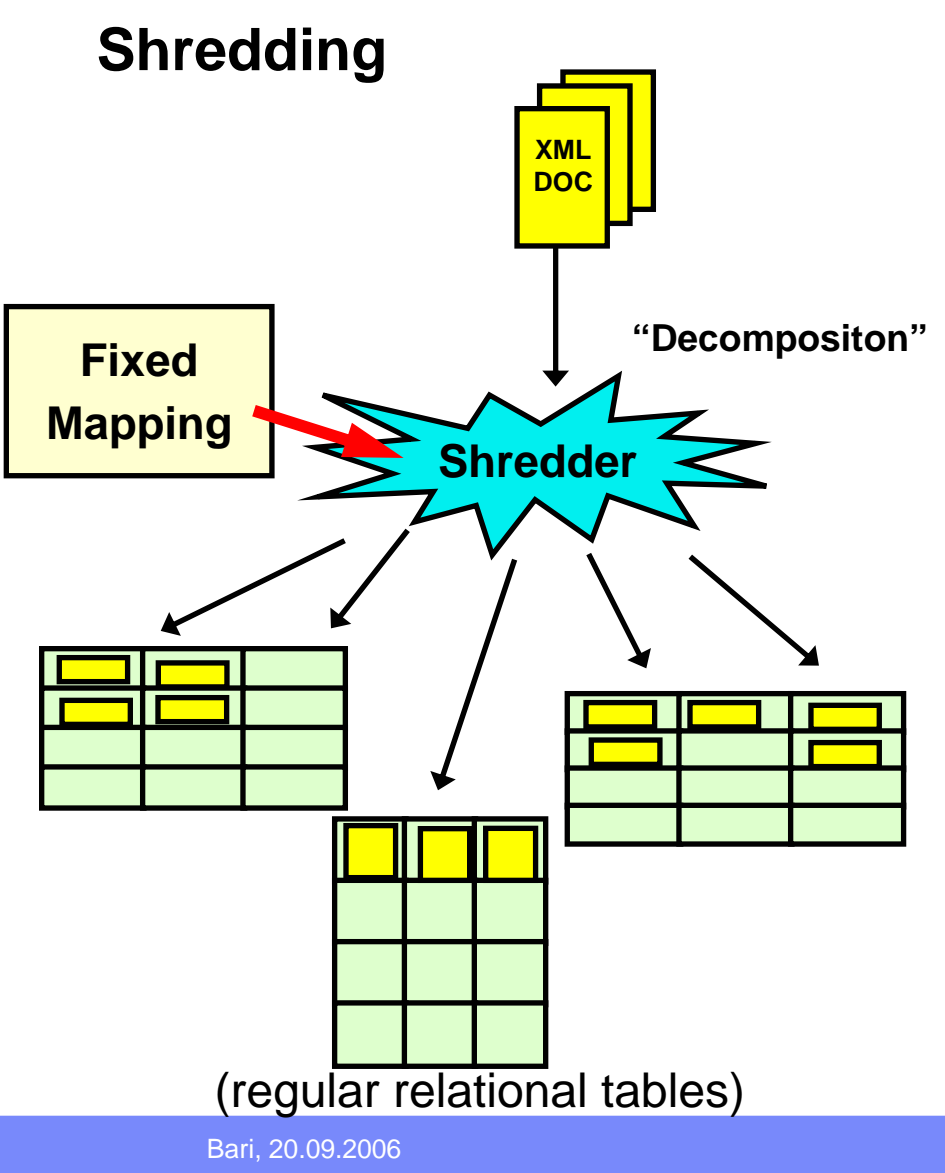

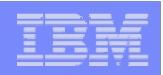

# Problems of XML-enabled Databases

### **CLOB storage:**

- Query evaluation & sub-document level access requires costly XML Parsing – too slow
- **Shredding:**

- Mapping from XML to relational often too complex
- Often requires dozens or hundreds of tables
- $-$  Complex multi-way joins to reconstruct documents
- XML schema changes break the mapping
	- no schema flexibility !
	- For example: Change element from single- to multioccurrence requires normalization of relational schema & data
- Every transformation (e.g. shredding) is expensive and potentially lossy (e.g., digital signature)

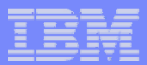

### Shredding: A simple case

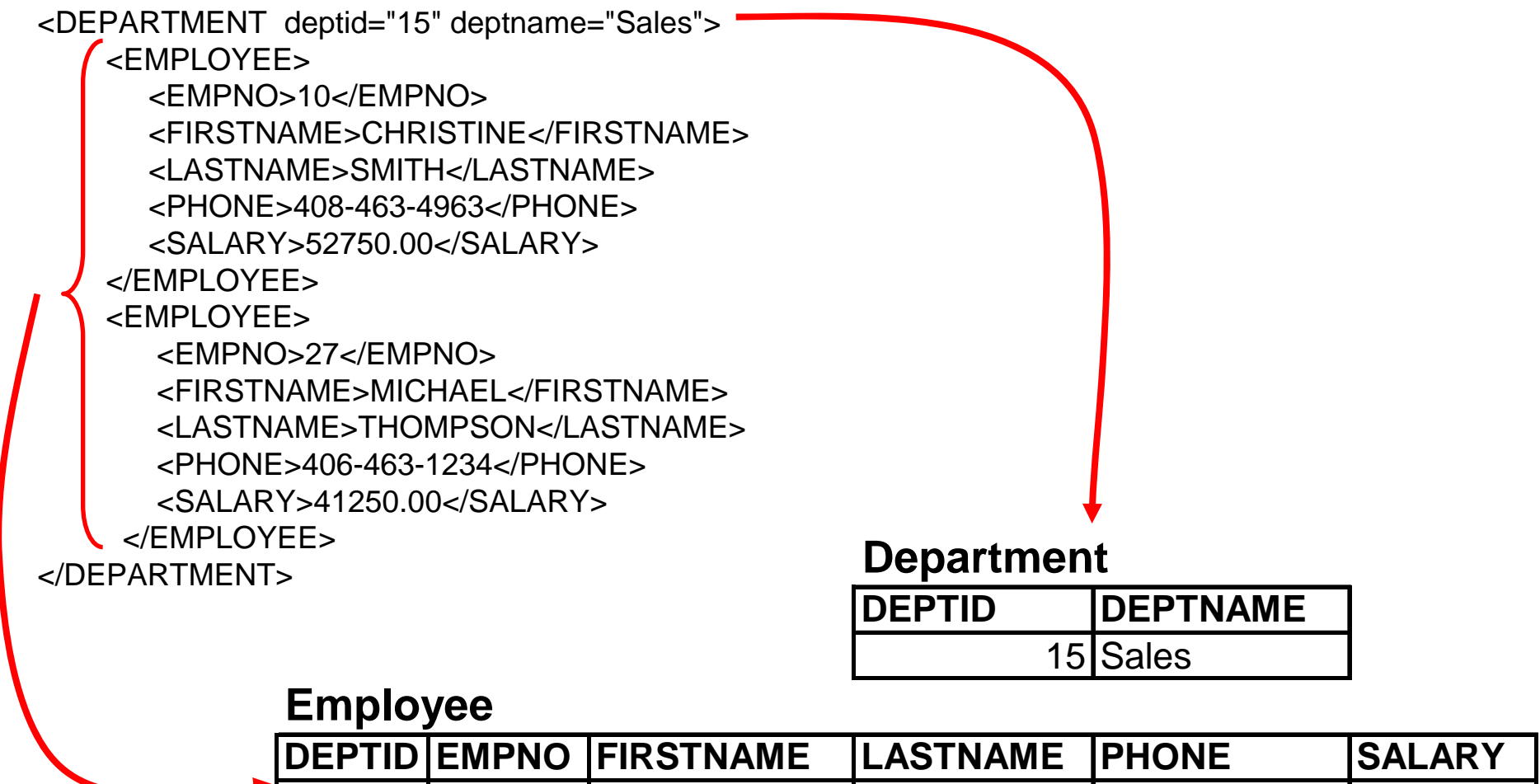

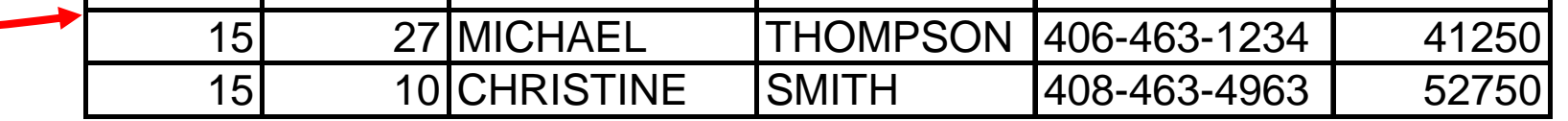

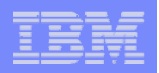

### Shredding: A schema change…

### *"Employees are now allowed to have multiple phone numbers…"*

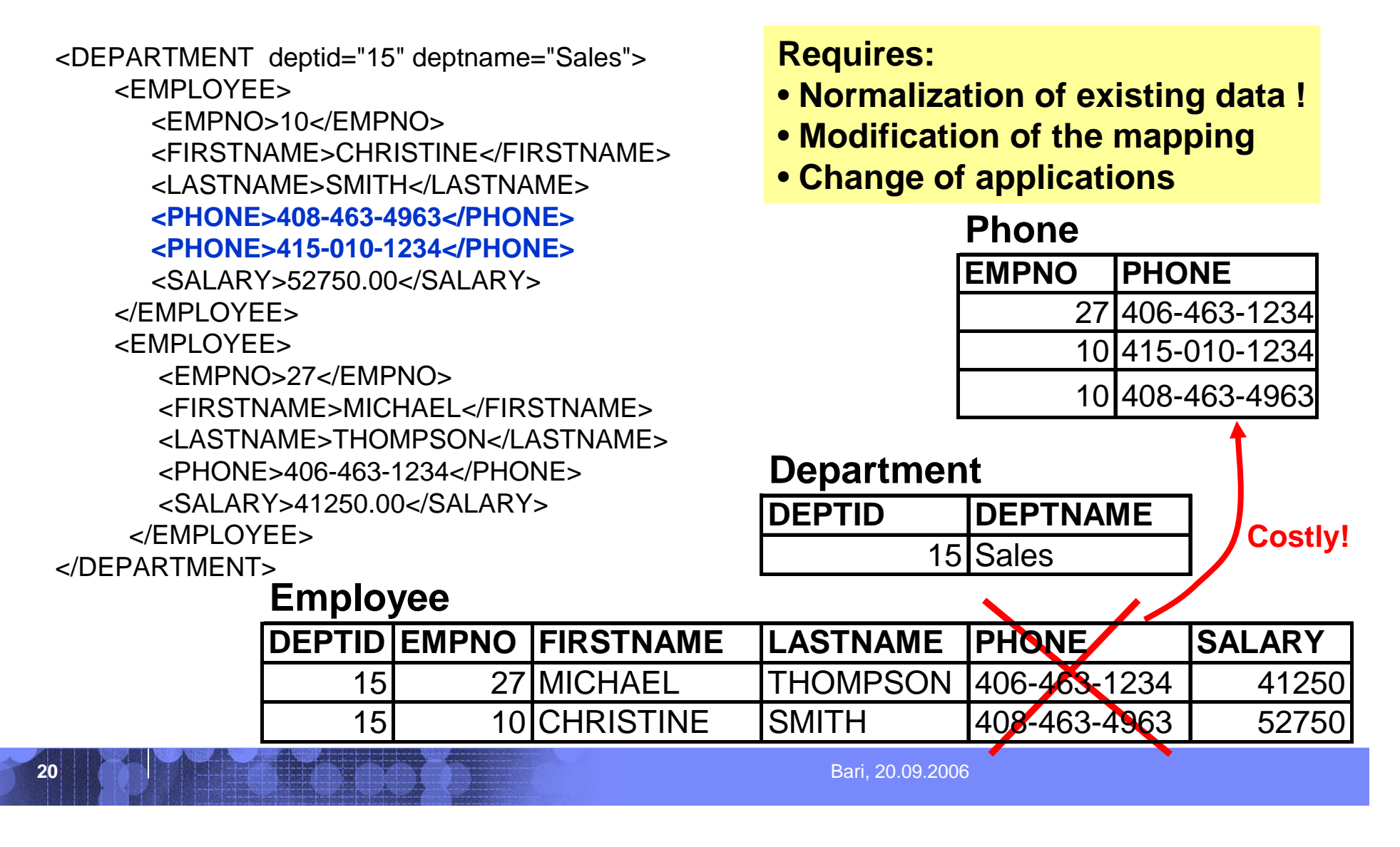

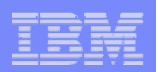

### DB2 9: The Hybrid Database

- $\overline{\phantom{a}}$  **Security and protection of XML data in a mature database**
- **Relational operators for Insert, Update and Delete**
- $\overline{\phantom{a}}$  **Store some document parts in object-relational, and others in XML**
- **XQuery gives applications more flexible search paradigms**
- **Easily access XML data using SQL**
- $\overline{\phantom{a}}$  **Easily correlate XML and relational information**

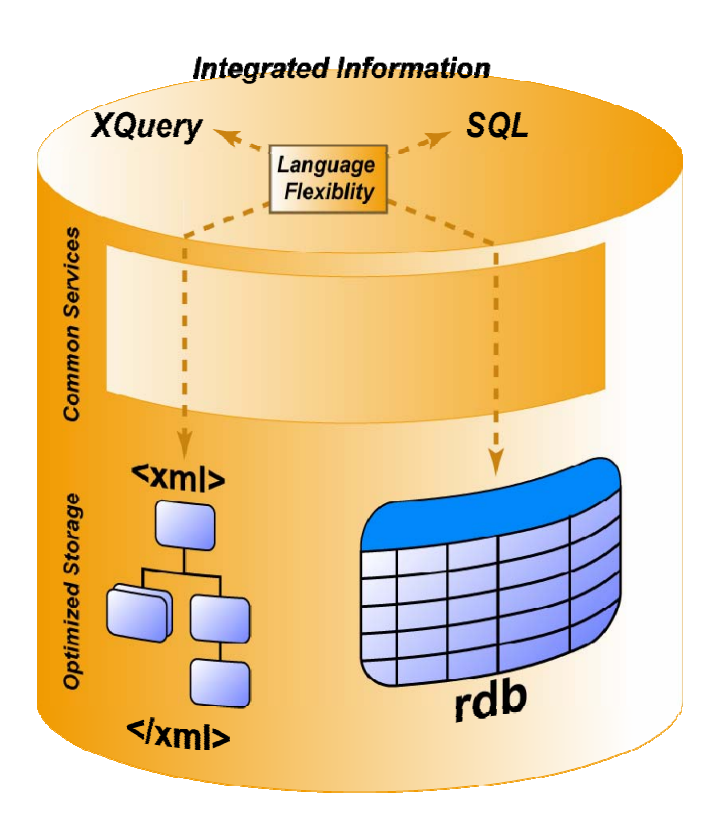

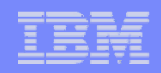

# Integration of XML & Relational Capabilities

- Applications combine XML & relational data
- Native XML data type (server & client side)
- XML Capabilities in all DB2 components

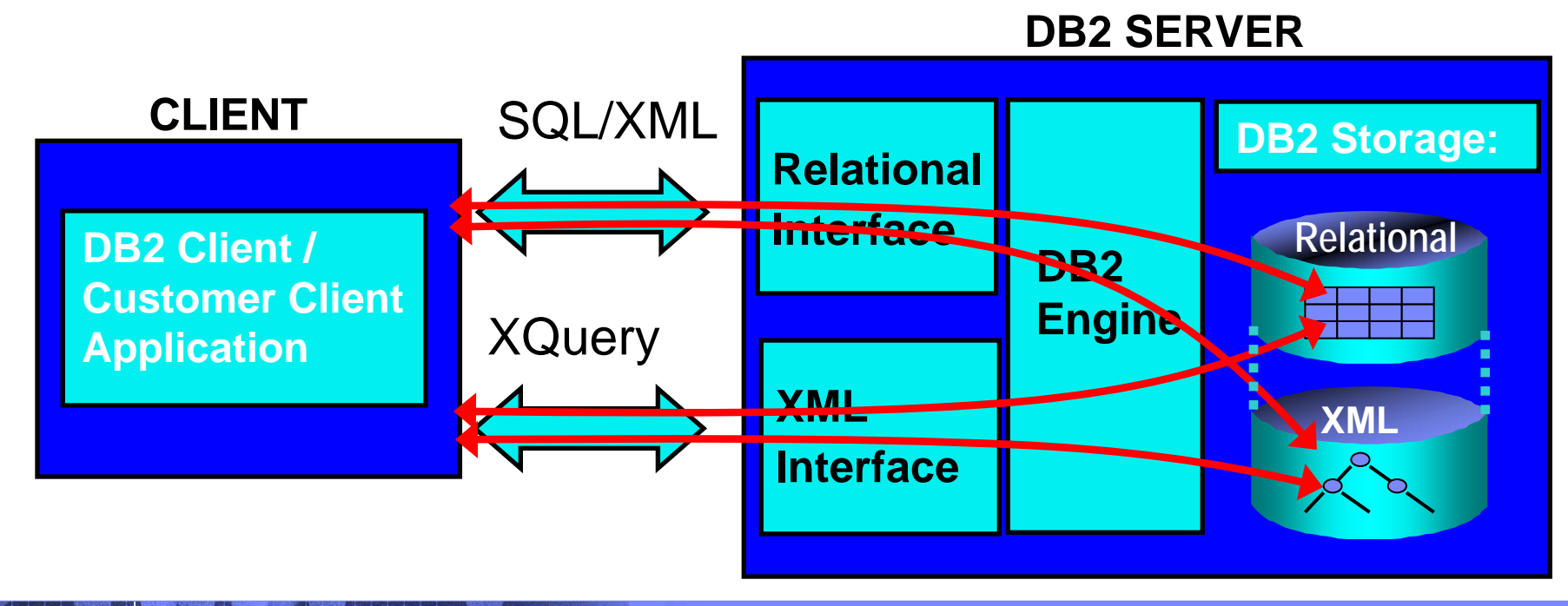

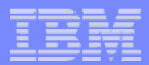

# Native XML Support in DB2 9

- **XML as a native data type** 
	- **Pure Native XML Storage**
- **Querying XML and relational via SQL, XQuery, or mix** 
	- **XML Indexes and Text Search**
	- **XML Schema Support and Validation**
	- $\blacksquare$ **Decomposition**
	- **Application Support (Java, C/C++, .NET, PHP, etc. )**
	- **Visual Tooling, Control Center**
	- $\mathcal{L}^{\mathcal{A}}$ **DB2 Utilities**

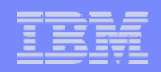

# Native XML Storage

### **create table dept (deptID char(8), doc xml)**

- **Store XML in parsed hierarchical format**
- **Relational columns are stored in relationalformat**
- **XML columns are**stored natively

**24**

 **All XML data is storedin XML-typed columns**

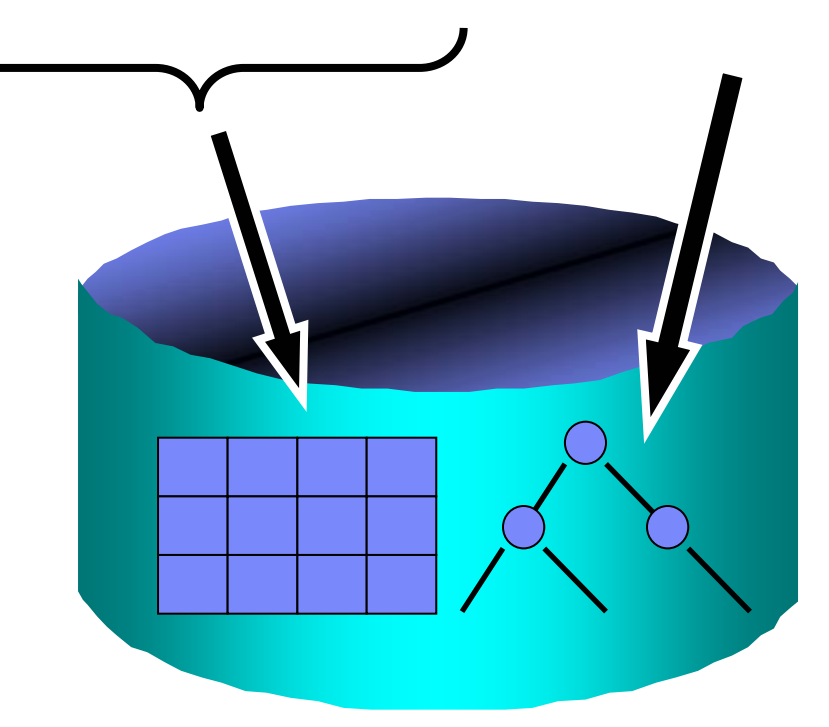

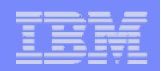

### The Document Tree

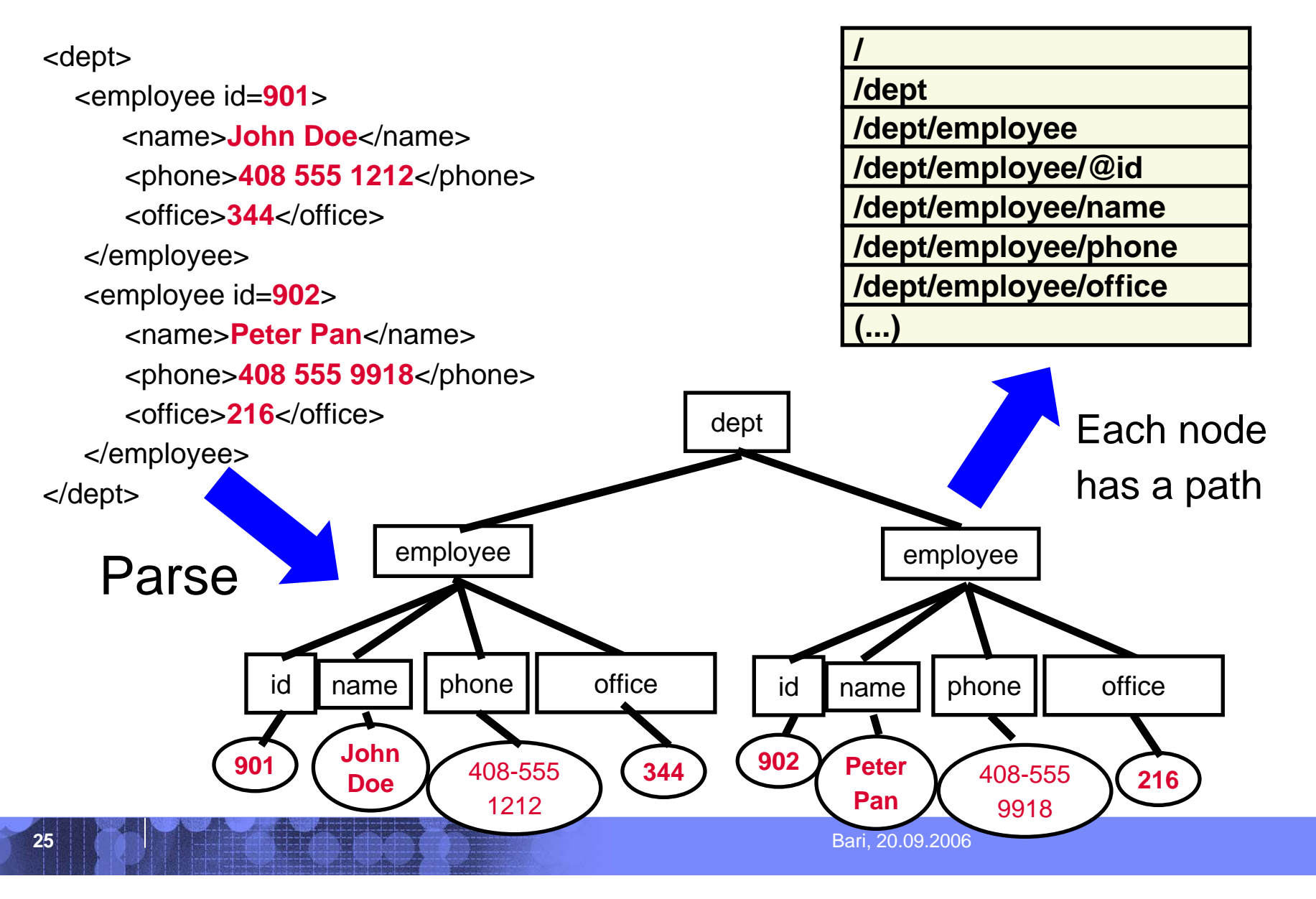

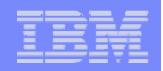

### XML Node Storage Layout

**26**

- $\overline{\phantom{a}}$ **Node hierarchy of an XML doc stored on DB2 pages**
- p. **Documents that don't fit on 1 page: split into pages/regions**

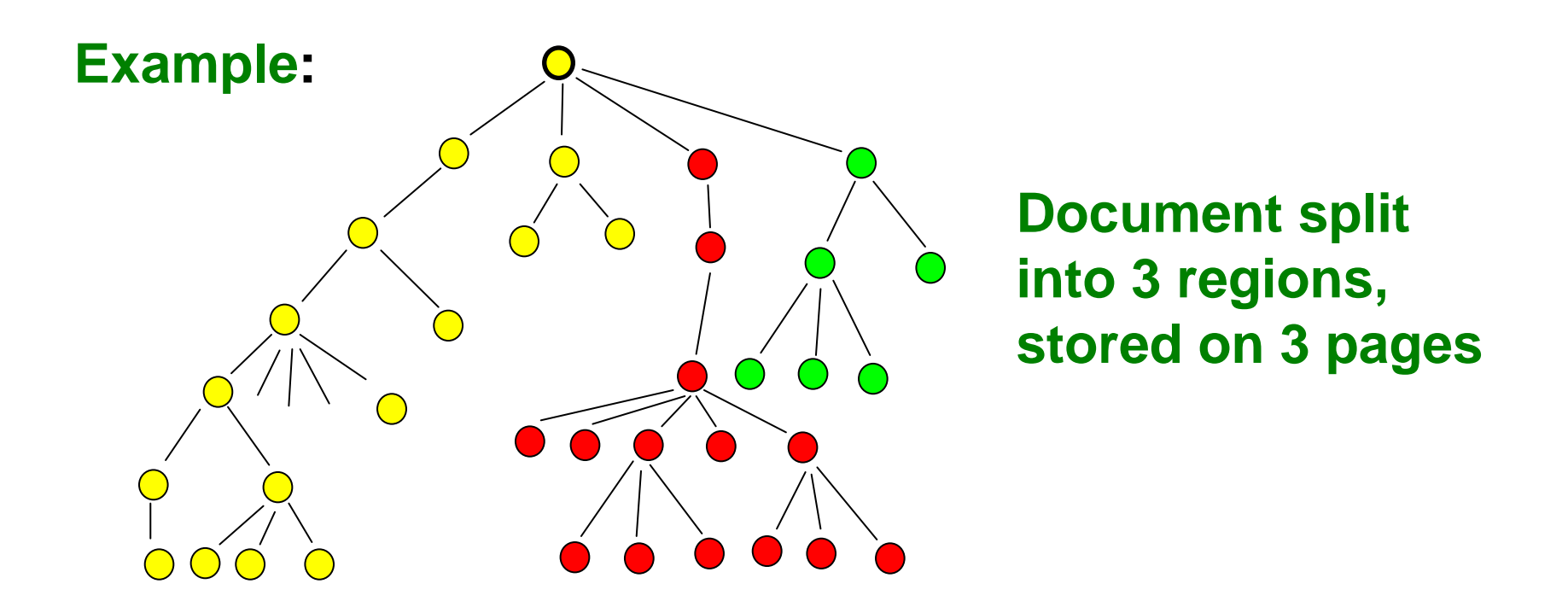

**27**

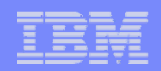

# XML Standards: querying XML data

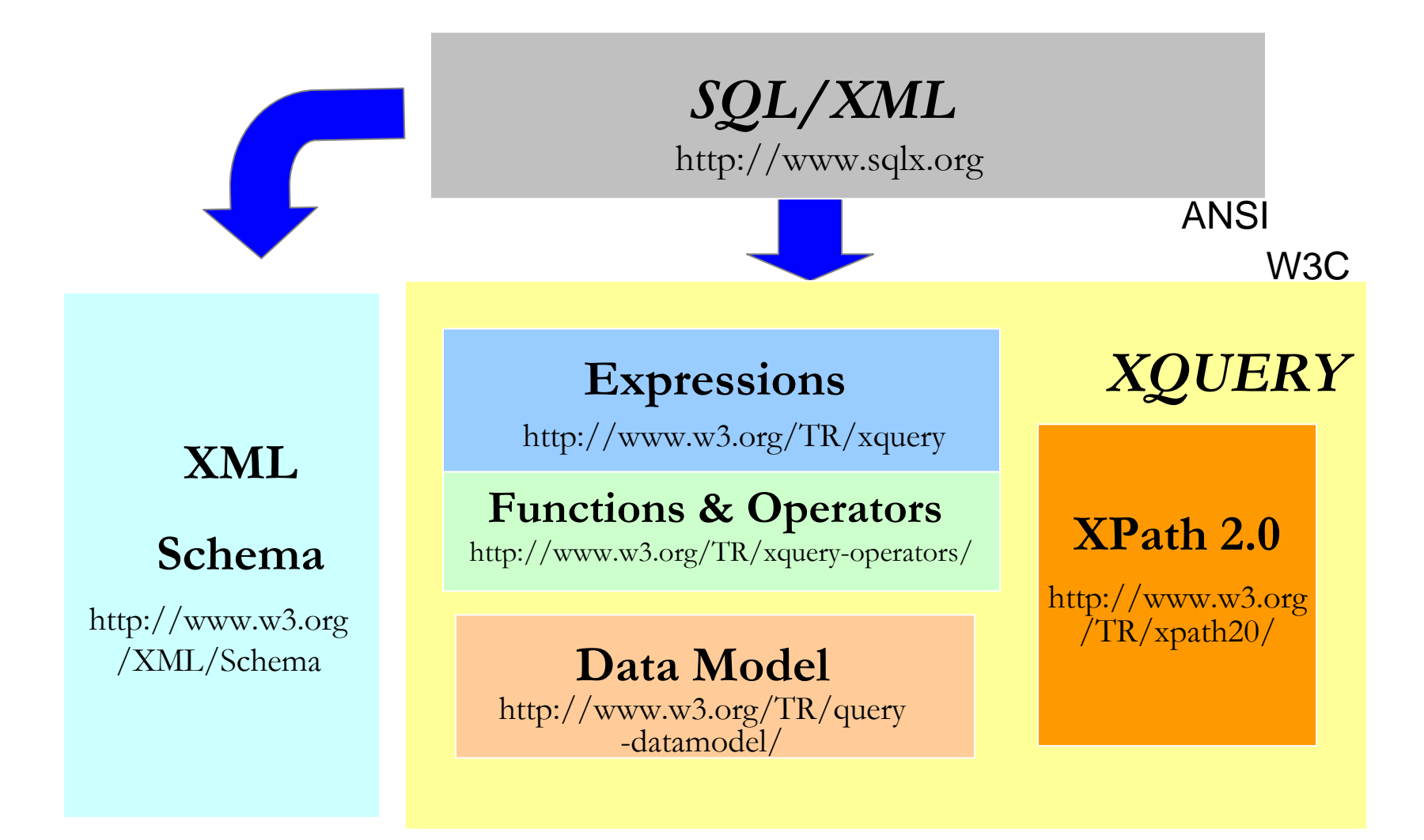

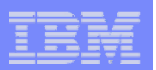

### XPath Expressions & predicates

- **Root Node (/), Step (/)**
	- /customers/customerinfo/name
- $\mathcal{L}_{\mathcal{A}}$  **Descendants (//)**
	- /customers//city
- **Any element node (\*)**
	- /customers/customerinfo/\*/city
- **Attribute node (@)**
	- //@country
- **Text node Text()**

**28**

– //phone/text()

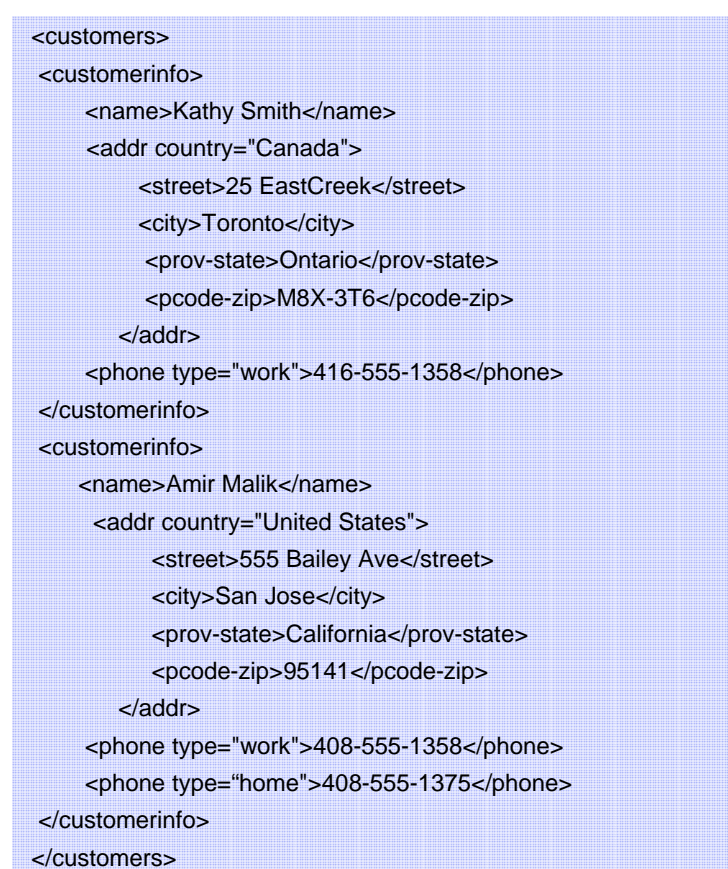

- **Predicates are always embedded in square brackets**
	- /customers/customerinfo/addr[@country='Canada']

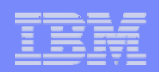

### Querying relational & XML data

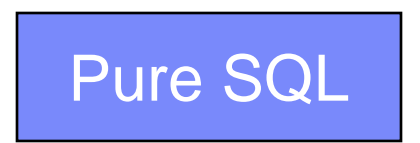

 **select info from xmlcustomer where CID=1004**

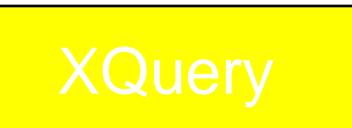

**29**

 $\mathcal{A}$  **xquery for \$i in db2-fn:xmlcolumn( 'XMLCUSTOMER.INFO')return \$i/customerinfo /addr**

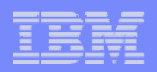

### XQuery: The FLWOR Expression

- **FOR: iterates through a sequence, bind variable to items**
- **LET: binds a variable to a sequence**
- **WHERE: eliminates items of the iteration**
- **ORDER: reorders items of the iteration**
- $\blacksquare$ **RETURN: constructs query results**

```
create table dept(deptID char(8), deptdoc xml);
```
#### **xquery**

```
for $d in db2-fn:xmlcolumn('dept.deptdoc')/dept
let $emp := $d//employee/name
where $d/@bldg > 95 
order by $d/@bldg
return<EmpList> 
   {$d/@bldg, $emp}
   </EmpList>
```
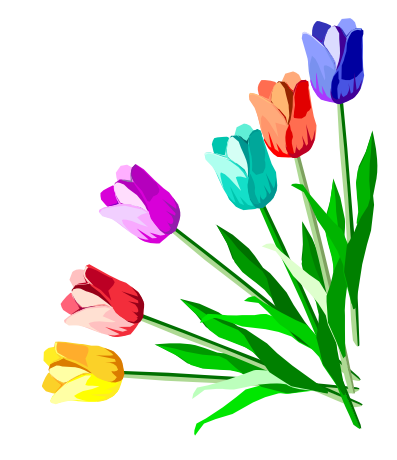

#### **Input:**

```
<dept bldg=101>
  <employee id=901>
     <name>John Doe</name><phone>408 555 1212</phone>
      <office>344</office></employee>
   <employee id=902>
      <name>Peter Pan</name><phone>408 555 9918</phone>
      <office>216</office></employee>
</dept>
```
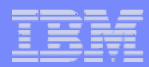

# XQuery Join over 2 XML Columns

#### $\overline{\phantom{a}}$ **Nested FLWOR:**

```
XQUERY
  for $book in db2-fn:xmlcolumn('BOOKS.DOC')/book 
    for $entry in db2-
  fn:xmlcolumn('REVIEWS.DOC')/entry 
    where $book/title = $entry/title
 return <review>{$entry/review/text()}
  </review>;
```
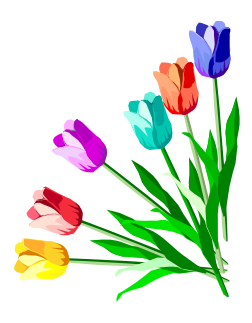

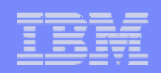

### Querying relational & XML data

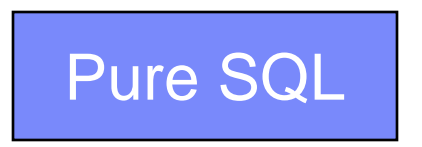

 **select info from xmlcustomer where CID=1004**

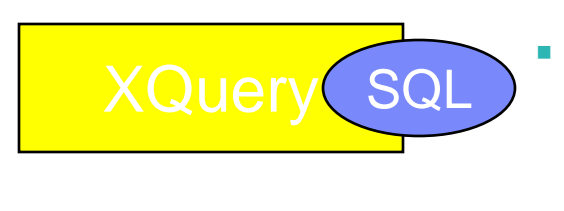

 **xquery for \$i in db2-fn:sqlquery ('select INFO from XMLCUSTOMER whereCID=1003')/customerinfo return \$i**

**32**

 $\mathcal{L}_{\mathcal{A}}$  **xquery for \$i in db2-fn:xmlcolumn( 'XMLCUSTOMER.INFO')return \$i/customerinfo /addr**

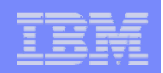

# Embed SQL in XQuery

**for \$d in db2-fn:sqlquery("select doc from dept")…**

**for \$d in db2-fn:sqlquery("select doc from dept where deptID <sup>=</sup>'PR27' ")…**

**for \$d in db2-fn:sqlquery("select doc from dept where deptID LIKE 'PR%' ")…**

**for \$d in db2-fn:sqlquery("select dept. doc from dept, unit where** 

**dept.deptID=unit.ID and unit.headcount > 200")…**

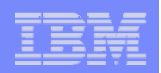

### Querying relational & XML data

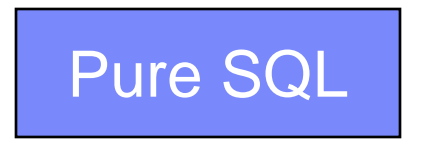

 **select info from xmlcustomer where CID=1004**

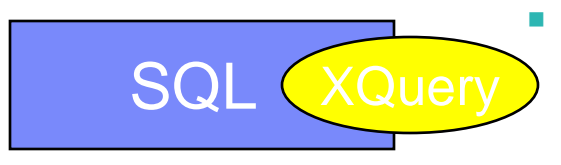

 **select cid, xmlquery ('\$doc/customerinfo/phone' passing info as "doc") from xmlcustomer**

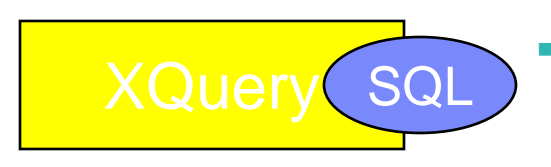

 **xquery for \$i in db2-fn:sqlquery ('select INFO from XMLCUSTOMER whereCID=1003')/customerinfo return \$i**

**34**

r. **xquery for \$i in db2-fn:xmlcolumn( 'XMLCUSTOMER.INFO')return \$i/customerinfo /addr**

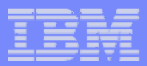

# Embed XQUERY in SQL

create table dept(deptID char(8) primary key, deptdoc xml); create table unit(unitID char(8), headcount integer, bldg integer);

select deptID, xmlquery('*for \$d in \$doc/dept where \$d/@bldg = 101 return \$d/name*' passing deptdoc as "doc") from dept where deptID <> "PR27";

select d.deptID , u.headcount, xmlquery*('\$doc/dept/name*' passing d.deptdoc as "doc") from dept d, unit u where d.deptID=u.unitID and u.headcount > 200 and xmlquery('*\$doc/dept/@bldg*' passing d.deptdoc as "doc") = u.bldg and xmlexists('*\$doc/dept/employee/name*' passing d.deptdoc as "doc")

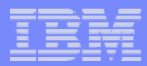

### XMLTable: make table from XML

### → Each item in the sequence returned by the XQuery will result in a row  $\rightarrow$  The row data is created with that item as context

**SELECT X.\* from** 

XMLTABLE **('**db2-fn:xmlcolumn("PORDERS.PO")**//customer'**

COLUMNS

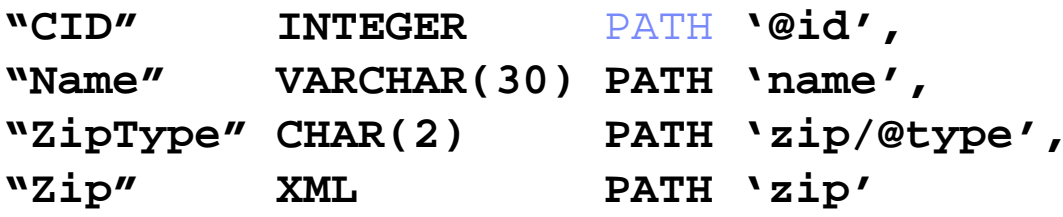

```
) AS "X"
```
**36**

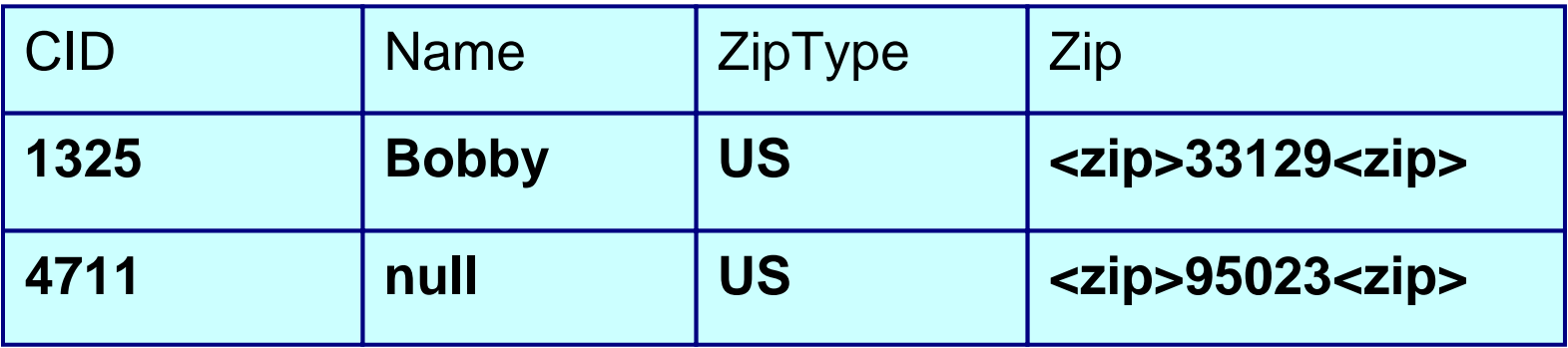

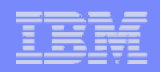

### SQL/XML Publishing Example

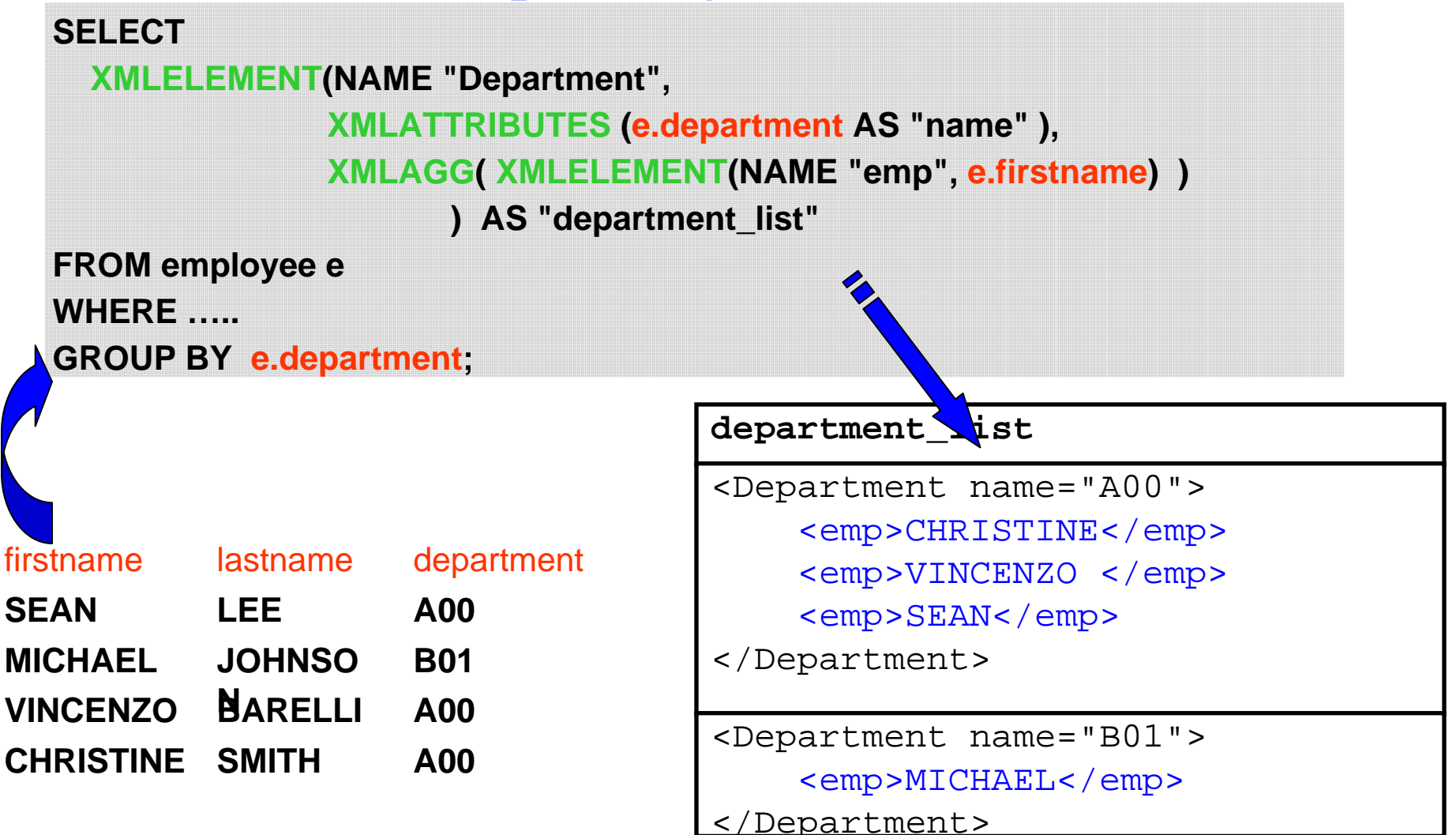

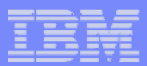

### Business Benefits of XML with DB2 9

- Ш Lower Development Costs
	- *Reduced code and development complexity*
	- *Improved developer productivity*

### *Quicken solution development and gain cost savings*

- r. Greater Business Agility
	- *Easily accommodate changes to data and schemas*
	- *Update applications rapidily and reduce maintenance costs*

#### *Respond quickly to dynamic conditions and faster time to value*

r. Improved Business Insight

**38**

- *Access to "hidden gems" (data) in unexploited documents*
- *Unprecedented application performance*

#### *Gain competitive advantage through better and quicker information*

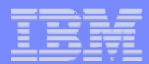

estorebrand

### DB2 9: Early adopter feedback

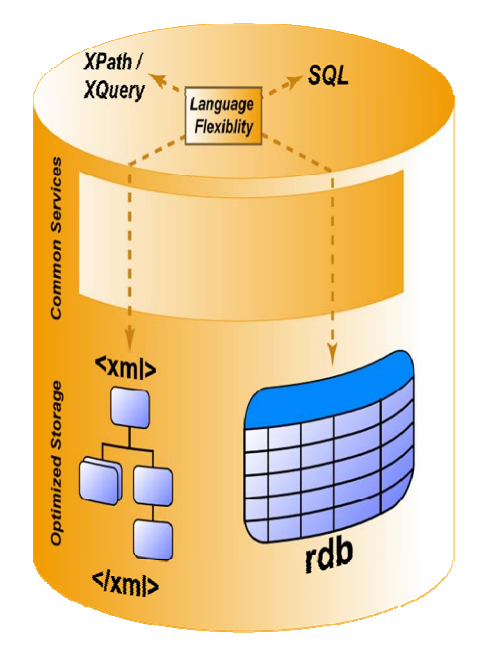

**39**

### *Proto-type results using DB2 Viper based SOA solution*

- Fast, easy access to richer product & client information
- Quickly create customized products that customers want
- **Expected to process five times more business**

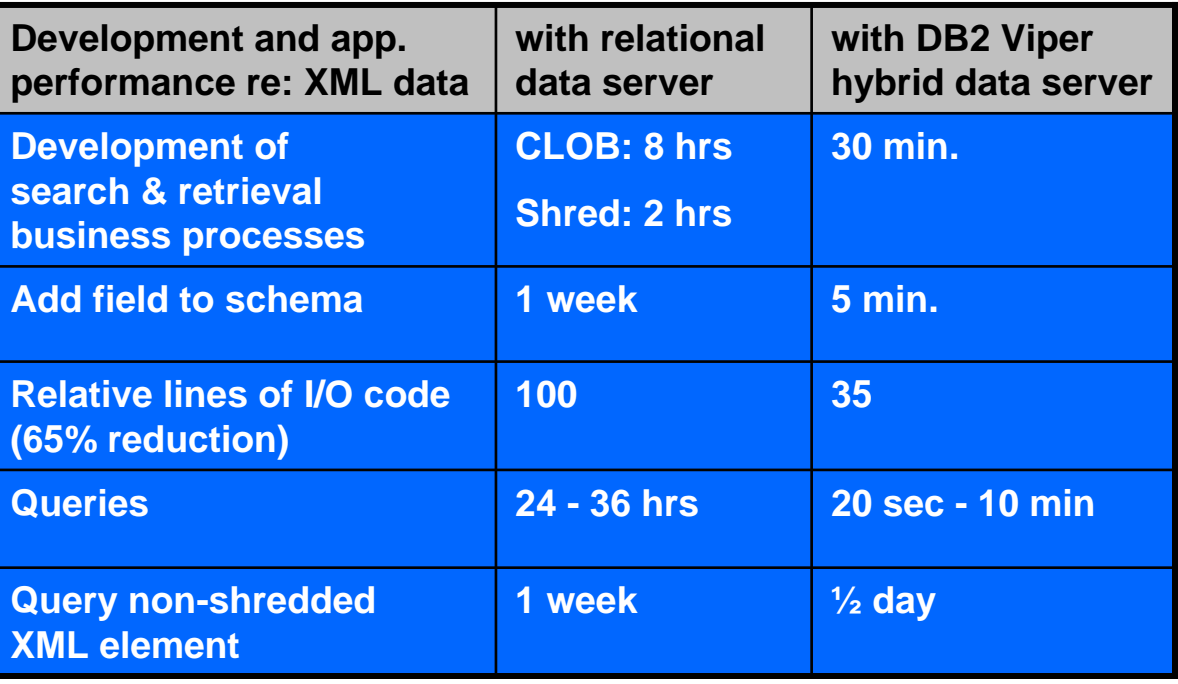

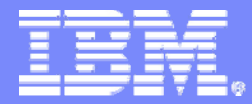

### DB2 Information Management Software

### Table Partitioning

### More room for growth and less limits in the database

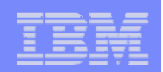

# Table Partitioning

#### **What is Table (Range) Partitioning ?**

- Storing a table in more than one physical object, across one or more table spaces
- Each table space contains a range of the data that can be found very efficiently

#### **Why?**

- Increase table capacity limit
- Increase large table manageability
- Improve SQL performance through partition elimination
- Provide fast & online data roll-in and roll-out
- Converge towards Informix functionality
- Family compatibility with DB2 on zOS and IDS

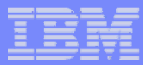

# Table Partitioning : Benefits

### **Without Partitioning**

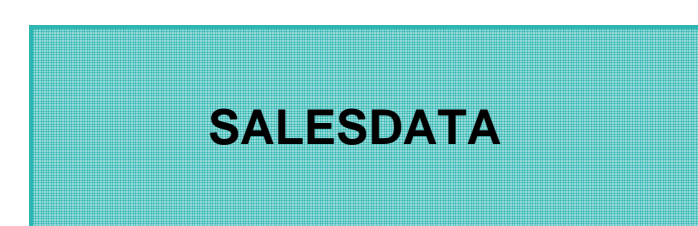

### **With Partitioning**

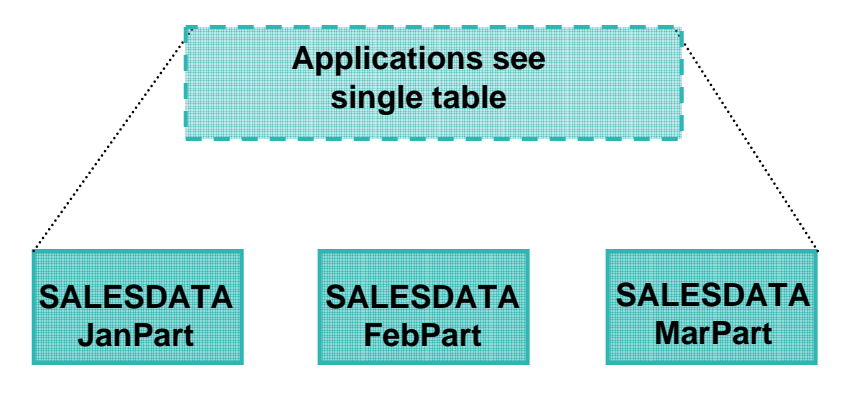

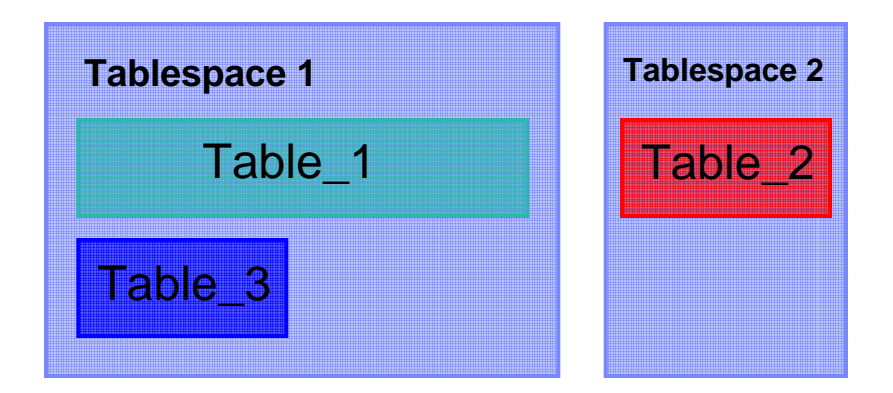

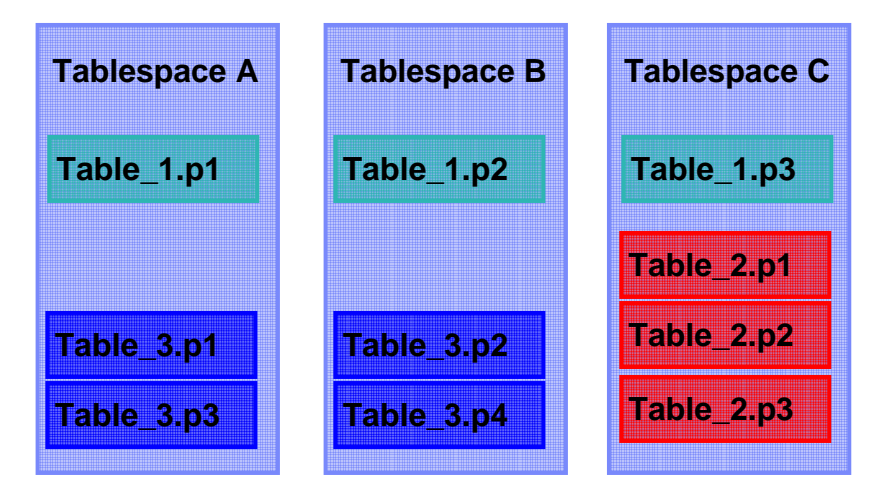

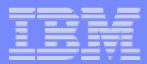

### Table Partitioning

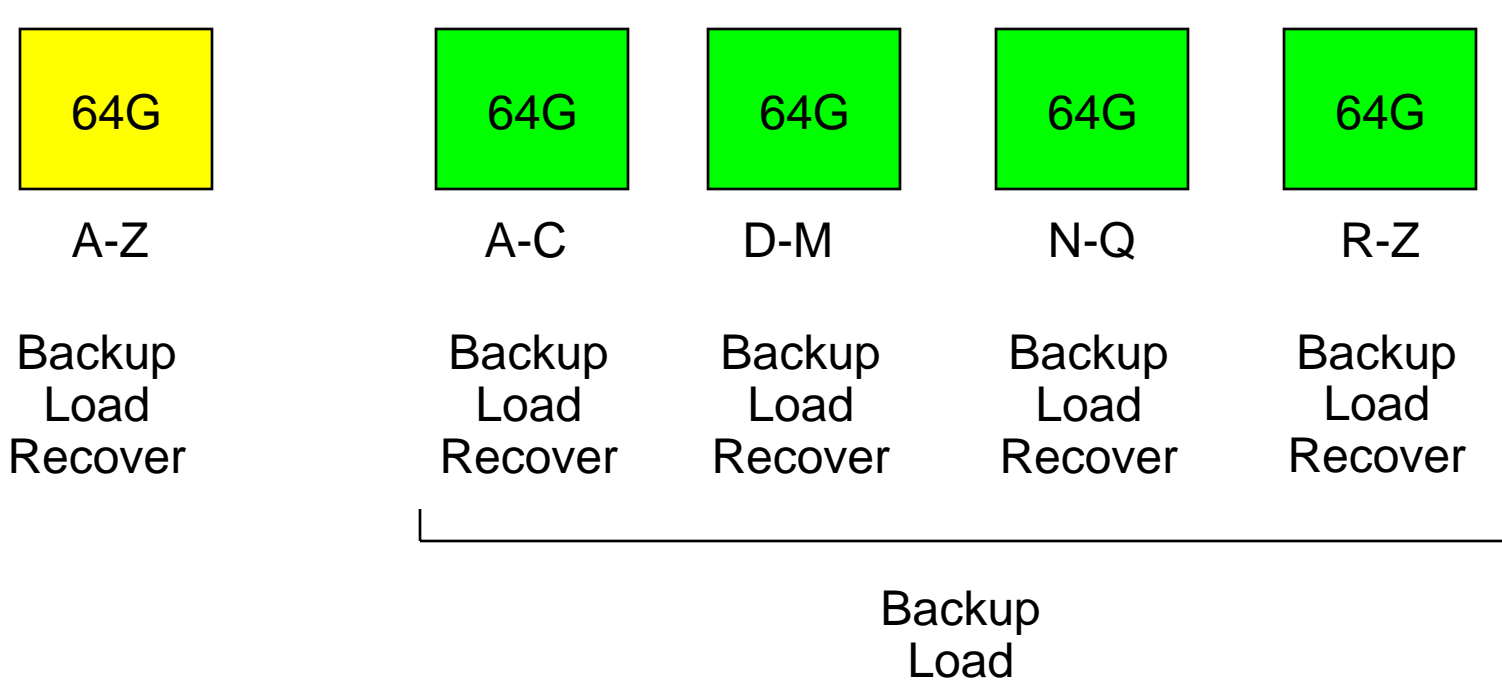

32K Partitions

Recover

**44**

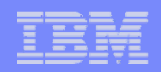

### Table Partitioning / Attach and Detach

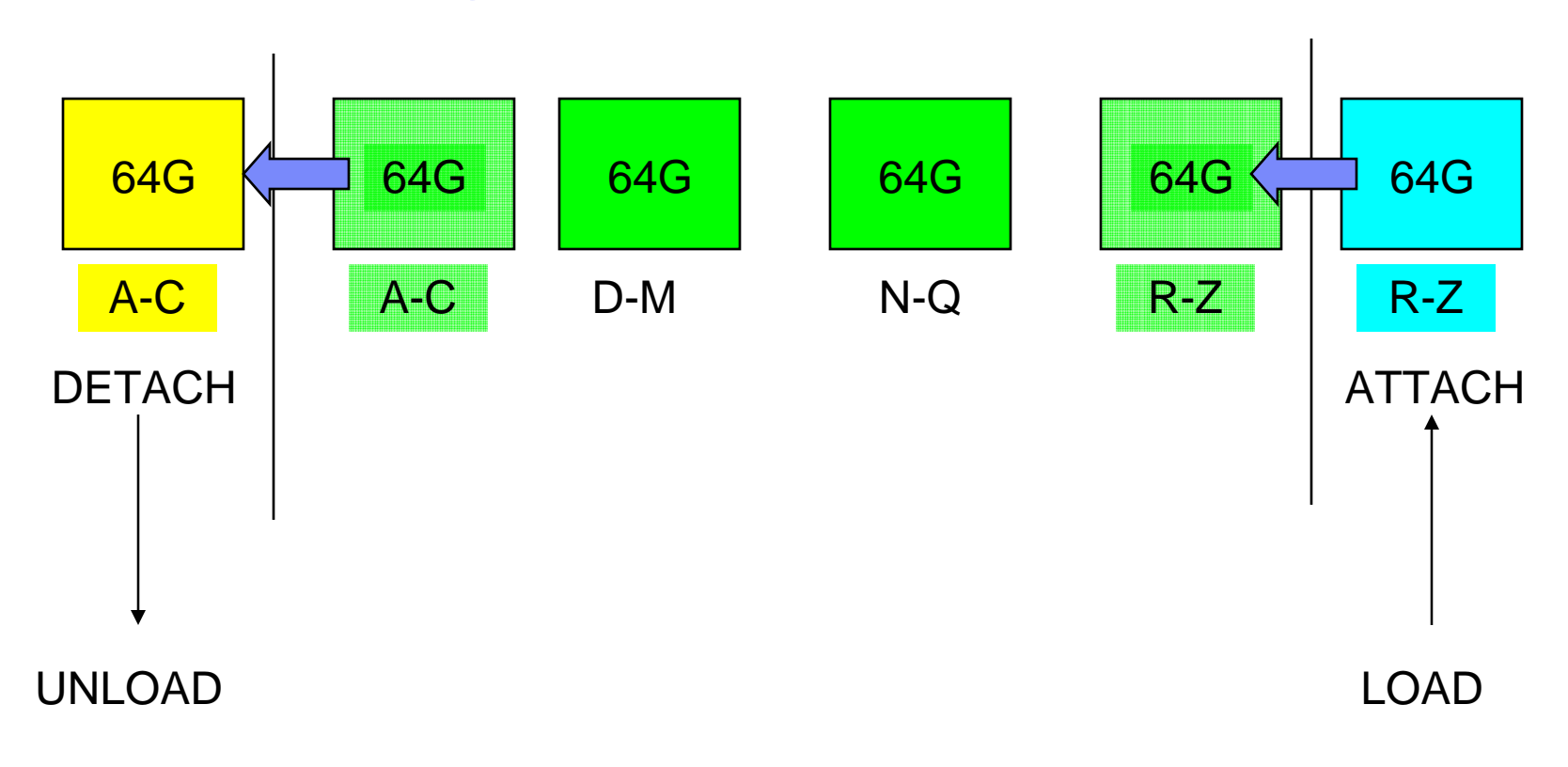

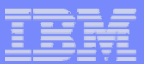

# Creating a Range Partitioned Table

- н Short and Long Forms
- r. Partitioning column(s)
	- Must be base types (eg. No LOBS, LONG VARCHARS)
	- ▶ Can specify multiple columns
	- ▶ Can specify generated columns

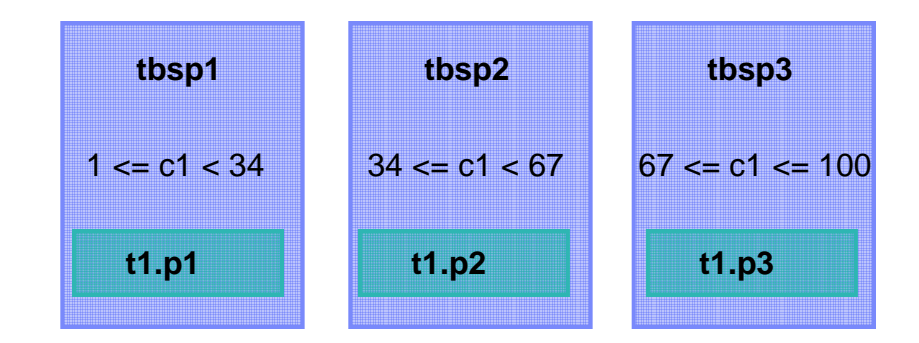

#### $\mathcal{L}_{\mathcal{A}}$ **Notes**

▶ Special values, MINVALUE, MAXVALUE can be used to specify open ended ranges, eg:

> CREATE TABLE t1 …(STARTING(MINVALUE) ENDING(MAXVALUE) …

#### *Short Form*

CREATE TABLE t1(c1 INT) IN tbsp1, tbsp2, tbsp3 PARTITION BY RANGE(c1) (STARTING FROM (1) ENDING( 100) EVERY (33))

#### *Long Form* CREATE TABLE t1(c1 INT) PARTITION BY RANGE(a) (STARTING FROM (1) ENDING(34)IN tbsp1, ENDING(67) IN tbsp2, ENDING(100) IN tbsp3)

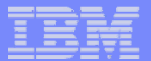

### Storage Mapping: Indexes are Global in Viper

- **Indexes are global** (in Viper)
- Each index is in a separate storage object
	- ▶ By default, in the same tablespace as the first data partition
	- ▶ Can be created in different tablespaces, via
		- INDEX IN clause on CREATE TABLE (default is tablespace of first partition)
		- New IN clause on CREATE INDEX
- Recommendation

**46**

 $\bullet$ Place indexes in LARGE tablespaces

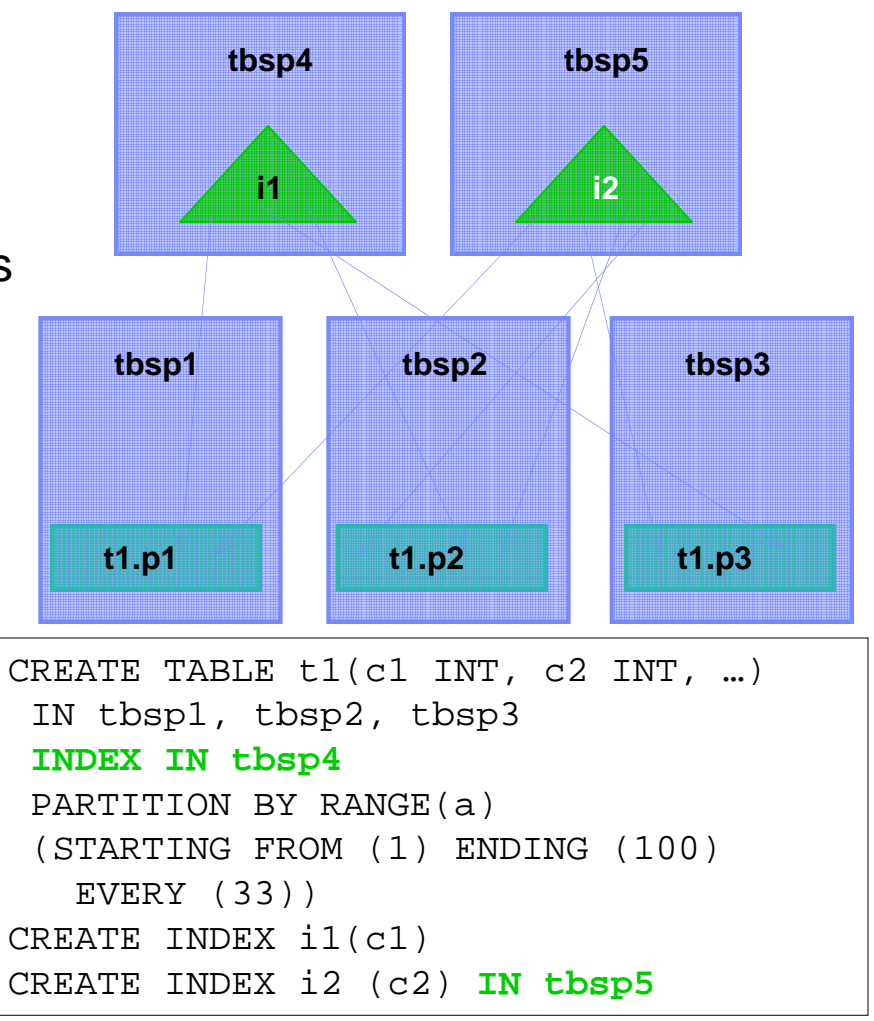

![](_page_46_Picture_101.jpeg)

# New Operations for Roll-Out and Roll-In

#### $\mathcal{L}_{\mathcal{A}}$ **ALTER TABLE … DETACH**

- An existing range is split off as a stand alone table
- Data instantly becomes invisible
- Minimal interruption to other queries accessing table

#### $\mathcal{L}_{\mathcal{A}}$ **ALTER TABLE … ATTACH**

- Incorporates an existing table as a new range
- Follow with SET INTEGRITY to validate data and maintain indexes
- Data becomes visible all at once after COMMIT
- Minimal interruption to other queries accessing table

#### $\mathcal{L}_{\mathcal{A}}$ **Key points**

- No data movement
- Nearly instantaneous
- SET INTEGRITY is now online

![](_page_47_Figure_1.jpeg)

### Hybrid Partitioning

![](_page_47_Figure_3.jpeg)

![](_page_48_Picture_0.jpeg)

DB2 Information Management Software

### Granular Security

### Securing tables at the row or column level

![](_page_49_Picture_80.jpeg)

### Security - Label Based Access Control

### **Label Based Access Control (LBAC)**

- A "label" is associated with both user sessions and data rows or columns
- $-$  Rules for comparing users and data labels provide allow  $\,$ access controls to be applied at the row level

### **Labels may consist of multiple components**

- Hierarchical, group or tree types
- $-$  Row labels appear as a single additional column in a protected  $\,$ table, regardless of the number of label components
- User labels are granted by a security administrator
- $\mathcal{L}_{\mathcal{A}}$ **Similar to the label security support in DB2 for z/OS v8**

![](_page_50_Picture_48.jpeg)

### LBAC Hierarchy – Tree

![](_page_50_Figure_3.jpeg)

![](_page_51_Picture_120.jpeg)

![](_page_51_Picture_121.jpeg)

### **LBAC** Query

SELECT \* FROM EMP WHERE SALARY >= 50000

![](_page_52_Picture_0.jpeg)

DB2 Information Management Software

### Table Compression

### Saving disk space for large database installations

![](_page_53_Figure_1.jpeg)

# DB2 Compression

**54**

### **NULL and Default Value Compression (V8 GA)**

 No disk storage consumed for NULL column values, zero length data in variable length columns and system default values

#### $\Box$ **Multidimensional Clustering (V8 GA)**

- $-$  Significant index compression can be achieved through block indexes
	- One key per thousands of records (vs one key per record with traditional indexes)
- $\mathcal{L}_{\mathcal{A}}$  **Database Backup Compression (V8 FP4)**
	- $-$  Smaller backup images; compress index and lf/lob tablespaces
- $\mathcal{L}_{\mathcal{A}}$ **Data Row Compression (Viper)**

### Row Compression Using a Compression **Dictionary**

F. **Repeating patterns within the data (and just within each row) is the key to good compression. Text data tends to compress well because of reoccurring strings as well as data with lots of repeating characters, leading or trailing blanks** 

![](_page_54_Picture_155.jpeg)

![](_page_54_Figure_5.jpeg)

![](_page_55_Picture_58.jpeg)

### More Compression Ratios (Customer Data)

![](_page_55_Figure_3.jpeg)

![](_page_56_Picture_1.jpeg)

### Compression Ratio – Customer Data

![](_page_56_Figure_3.jpeg)

![](_page_57_Picture_0.jpeg)

### DB2 Information Management Software

### Autonomic Features

### Reducing the Total Cost of Ownership

![](_page_58_Picture_122.jpeg)

# Many Autonomic Functions in DB2 V8

#### **Configuration Advisor (2 second tuning)**

- Automatic hardware characteristic detection
- User description of basic operational questions
- Combined with mathematical model of each configuration parameter, based on expert heuristics.

#### $\overline{\phantom{a}}$ **Design Advisor**

- Index selection
- Materialized Query Tables selection (MQT Advisor)
- Multidimensional Clustering selection (MDC Advisor)
- Partitioning selection (Partitioning Advisor)
- $\overline{\phantom{a}}$ **Health Monitoring**
- $\mathcal{A}$ **Utilities:**

- Online
- Self-tuning
- Throttling
- Automatic with policy
- $\overline{\phantom{a}}$ **Automatic data statistics collection**

![](_page_58_Picture_19.jpeg)

![](_page_59_Picture_99.jpeg)

# DB2 Simplified Storage Administration

- $\mathcal{L}_{\mathcal{A}}$  **User specifies a group of storage devices for DB2, DB2 allocates and grows table consumption of storage on demand.**
	- New to the "Saturn" release of DB2
	- Intended as a "single point of storage management" for table spaces
	- Create a database and associate a set of storage paths with it

#### **AUTOMATIC STORAGE table spaces**

- No explicit container definitions are provided
- Containers automatically created across the storage paths
- Growth of existing containers and addition of new ones completely managed by DB2
- **Built around DMS storage model**
- $\mathcal{L}_{\mathcal{A}}$ **Add storage paths to the database afterwards**
- r. **Redefine those storage paths during a database RESTORE**

![](_page_60_Picture_72.jpeg)

### Adaptive Self-Tuning Memory

- **A revolutionary memory tuning system called the Self Tuning Memory Manager (STMM)**
	- Works on main database memory parameters
		- Sort, locklist, package cache, buffer pools, and total database memory
	- $-$  Hands-off online memory tuning
		- Requires no DBA intervention

- Senses the underlying workload and tunes the memory based on need
- Can adapt quickly to workload shifts that require memory redistribution
- Adapts tuning frequency based on workload

![](_page_61_Picture_132.jpeg)

### STMM in Action – Dropping an Important Index

![](_page_61_Figure_3.jpeg)

**TPCH Query 21 - After drop index - Average times for the 10 streams**

![](_page_62_Picture_1.jpeg)

### STMM in Action – Comparing Different **Configurations**

![](_page_62_Figure_3.jpeg)